# RooFit in 2022

Jonas Rembser (CERN, EP-SFT) for the ROOT team

11 May 2022, ROOT Users Workshop

#### Introduction

- **RooFit**: C++ library for statistical data analysis in ROOT
	- Model specification and fitting to data (baseline RooFit)
	- Implements common statistical tests (RooStats)
	- Includes tools to specify complex binned models (HistFactory)
- Recent development focused on:
	- **Performance** boost (preparing for larger datasets of **HL-LHC**)
	- More **user friendly** interfaces and high-level tools
- **Topics** of today:
	- **Overview** of development areas and recent highlights
	- **Outlook** on new developments

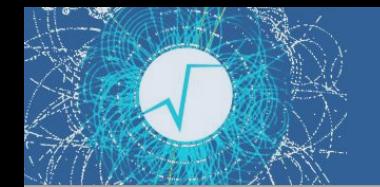

#### RooFit development areas

#### In which areas does RooFit evolve (besides bugfixes)?

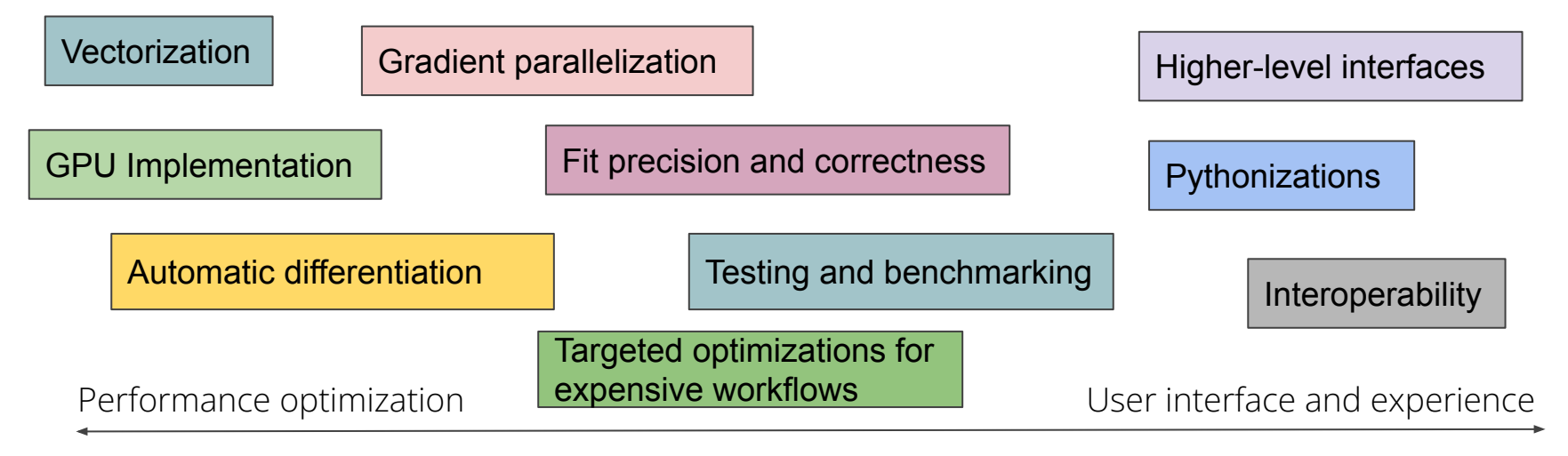

- Not all areas are covered with the same level of activity
- Some areas started to be covered only recently (*automatic differentiation, interoperability*)

# New RooFit computation backend

Vectorization GPU Implementation

- Old way of evaluating RooFit models via recursion unsuitable for heterogeneous computing
- **New** BatchMode("cpu") and "cuda" computation backends for pdf.fitTo()
- RooFit **computation graph reorganized** as a sequence of functions with no side effects, evaluated by the RooFitDriver
	- Bypass internal caching in RooFit objects
	- Opened up **new opportunities** for parallelization and optimization
- **Broadcasting** of values to enable vectorization

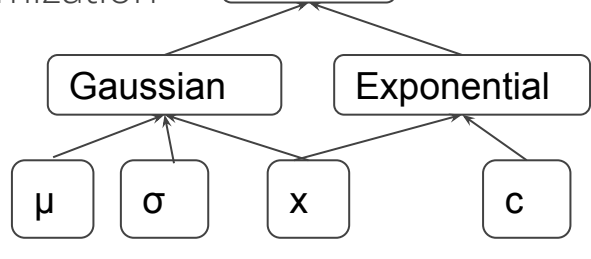

AddPdf

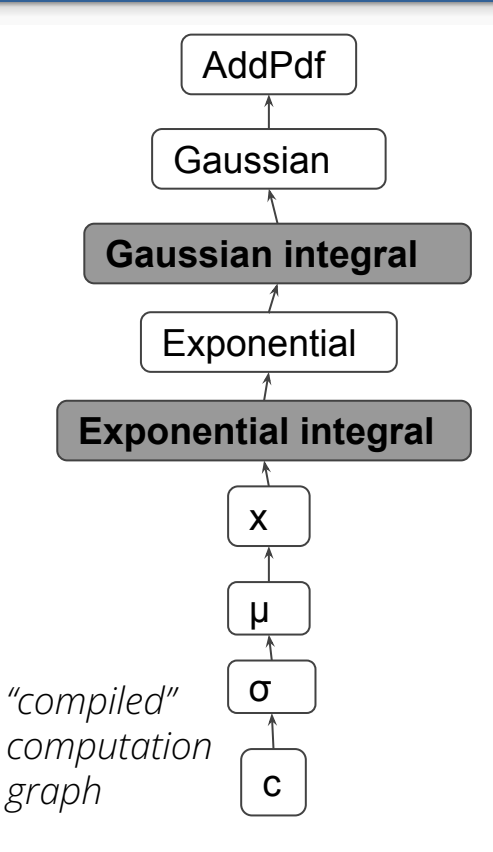

*original computation graph*

#### Status of RooFit's BatchMode

Vectorization GPU Implementation

- Architecture-specific accelerator libraries for key functions
	- Optimal one loaded at runtime, given current architecture
	- Now also includes **GPU version**! Try it out with pdf.fitTo(model, BatchMode("cuda"))
- Multithreading via ROOT::EnableImplicitMT()
- **Huge speedup** for unbinned fits with many events
- For large computation graphs with few events, BatchMode still has larger overhead than recursive evaluation

○ Goal for 6.28: *Make BatchMode strictly Faster for any possible model*

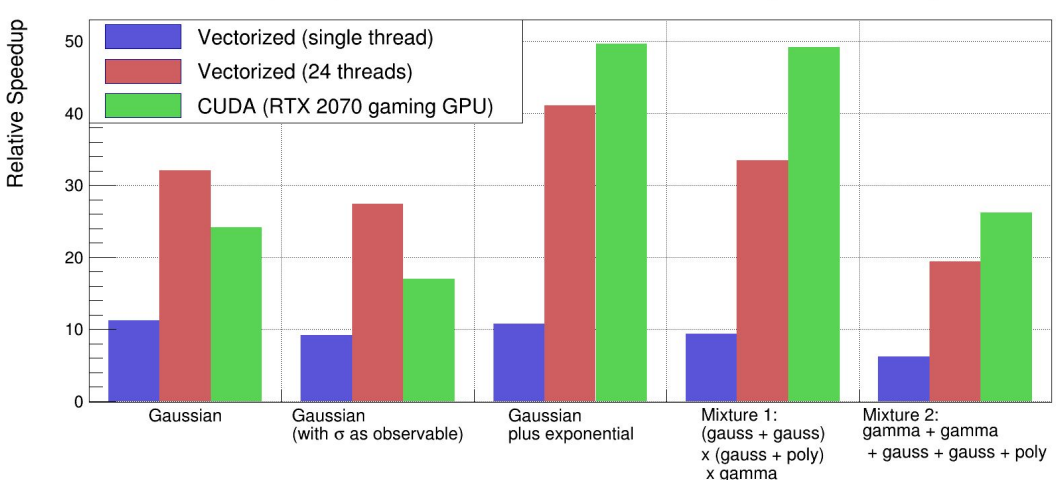

RooFit: speedup in benchmark fits relative to scalar mode (1 million events)

# RooFit pythonizations

#### **Pythonizations**

- PyROOT bindings **more pythonic** in *6.26*
- Now you can for example:
	- use **Python keyword arguments** instead of RooFit command arguments
	- pass around **Python sets or lists** instead of RooArgSet or RooArgList
	- pass **Python dictionaries** to functions that take std::map<>
	- implicitly convert floats to **RooConstVar** in RooArgList/Set constructors
- All pythonizations are [documented](https://root.cern/doc/master/group__RoofitPythonizations.html)
- Some Pythonizations to help with C++/Python lifetime issue
	- Still there are memory leaks when returning owning pointers
- *● See also this [ROOT meeting presentation](https://indico.cern.ch/event/1061658/)*

#### *Example code from the [rf316\\_llratioplot.py](https://root.cern/doc/master/rf316__llratioplot_8py.html) tutorial showcasing the pythonizations:*

```
# Create background pdf poly(x)*poly(y)*poly(z)
px = R00T.RooPolynomial("px", "px", x, [-0.1, 0.004])py = ROOT.RooPolynomial("py", "py", y, [0.1, -0.004])
pz = ROOT.RooPolynomial("pz", "pz", z)
bkg = ROOT.RooProdPdf("bkg", "bkg", [px, py, pz])
```

```
# Create composite pdf sig+bkg
fsig = ROOT.RooRealVar("fsig", "signal fraction",
                        0.1, 0., 1.)
model = ROOT.RooAddPdf("model", "model",
                        [sig, bkg], [fsig])
```

```
data = model.generate((x, y, z), 20000)
```
# Make plain projection of data and pdf on x observable frame = x.frame(Title="Projection on X", Bins=40) data.plotOn(frame)

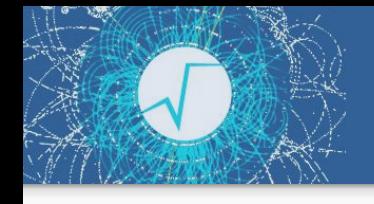

# Implementing RooFit pythonizations

#### **Pythonizations**

- *●* All the RooFit pythonization code is located in [one directory in the PyROOT bindings](https://github.com/root-project/root/blob/master/bindings/pyroot/pythonizations/python/ROOT/_pythonization/_roofit)
- For RooFit, we wrote an abstraction of the cppyy Pythonization engine using **Python mirror classes**
- All attributes of the mirror classes are **transferred** to the actual RooFit classes
	- The **original attributes** are available with an **underscore** prefix

It's important that power users are aware of how **easy** that is, to **contribute** pythonizations with high user impact!

*Example code showing the [pythonization of RooRealVar:](https://github.com/root-project/root/blob/master/bindings/pyroot/pythonizations/python/ROOT/_pythonization/_roofit/_roorealvar.py)*

```
class RooRealVar(object):
    def bins(self, range name=None):
         """Return the binning of this RooRealVar as a
         NumPy array."""
         # you can use the function name with an
         # underscore prefix to access the original C++
         # overload if it exists, e.g., by calling
         # self._bins
         # code skipped here
```
…

#### return bin\_array

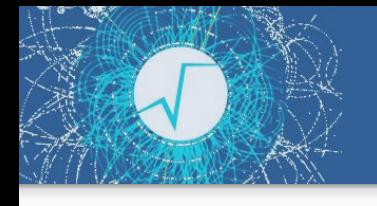

# RooFit with NumPy, Pandas, and RDF

Pythonizations Interoperability

- ROOT *v6.26* **new converters** between NumPy arrays/Pandas dataframes and **RooDataSet/RooDataHist**
	- No translation from RooDataHist to dataframe because histograms are in general multi-dimensional
	- o Tutorial in [Python](https://root.cern.ch/doc/master/rf409__NumPyPandasToRooFit_8py.html)
- New RooRealVar.bins() function to get RooFit **bin boundaries** as NumPy array
- **●** Creating **RooFit datasets** from **RDataFrame**
	- Works for both RooDataSet and RooDataHist
	- Weighted filling still needs to be implemented
	- o Tutorial in [C++](https://github.com/root-project/root/blob/master/tutorials/roofit/rf408_RDataFrameToRooFit.C) and [Python](https://github.com/root-project/root/blob/master/tutorials/roofit/rf408_RDataFrameToRooFit.py)

*Example of exporting RooDataSet to Pandas:*

from ROOT import RooRealVar, RooCategory, RooGaussian

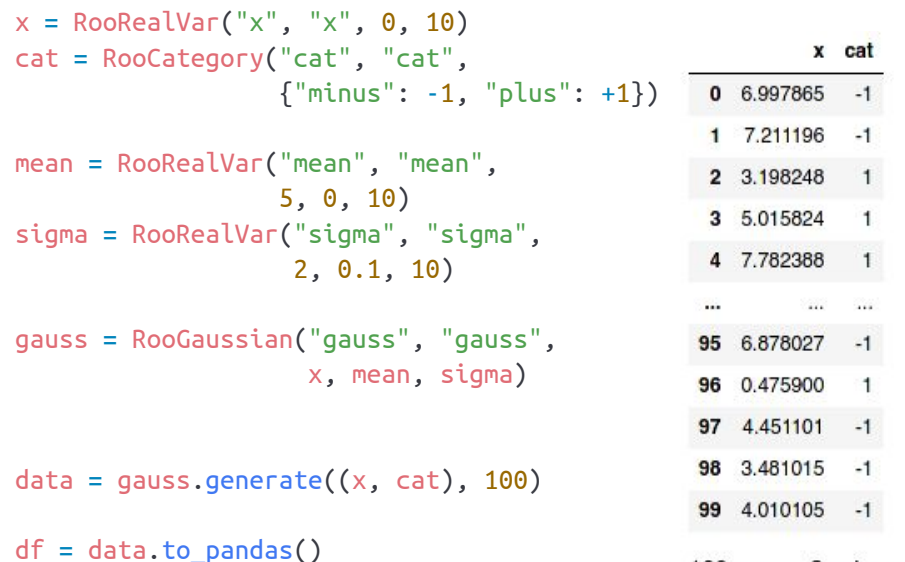

100 rows  $\times$  2 columns

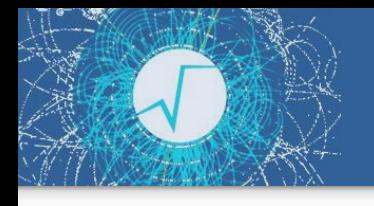

# Many new fitting options

#### Fit precision and correctness

- IntegrateBins(double precision): integrate the PDF over the bins instead of using the probability density at the bin center
- RecoverFromUndefinedRegions(double strength): when PDF is invalid (e.g. negative), add penalty to likelihood to direct the minimizer away from undefined region
- AsymptoticError(): use the asymptotically correct approach to estimate errors in the presence of weights, slower but more accurate than SumW2Error() ([https://arxiv.org/abs/1911.01303\)](https://arxiv.org/abs/1911.01303)

Higher-level interfaces

○ GlobalObservablesSource(): which source to prioritize for global observable values, which can now be conveniently stored in RooDataSet/RooDataHist

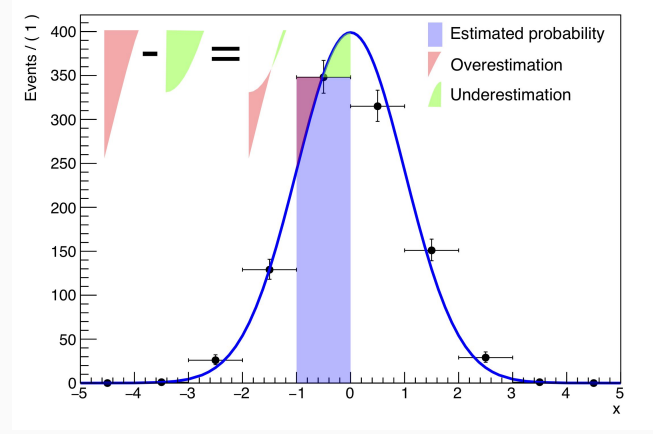

*Illustration of bias in binned fits when not integrating PDF over bins*

# Parallelized gradient calculation

Gradient parallelization

- For many parameters, most fitting time is spent for the **numeric gradient computation** (re-evaluation after varying each parameter one at a time)
- **Distributing the gradient calculation over multiple processes** is a very general way to speed up fitting (see [ACAT 2019](https://indico.cern.ch/event/708041/contributions/3276177/) presentation)
- Gradient parallelization is part of ROOT *6.26*
- It comes together with **new likelihood classes** with improved performance for parallelization over entries

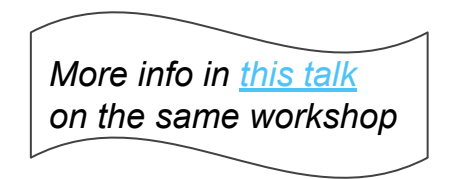

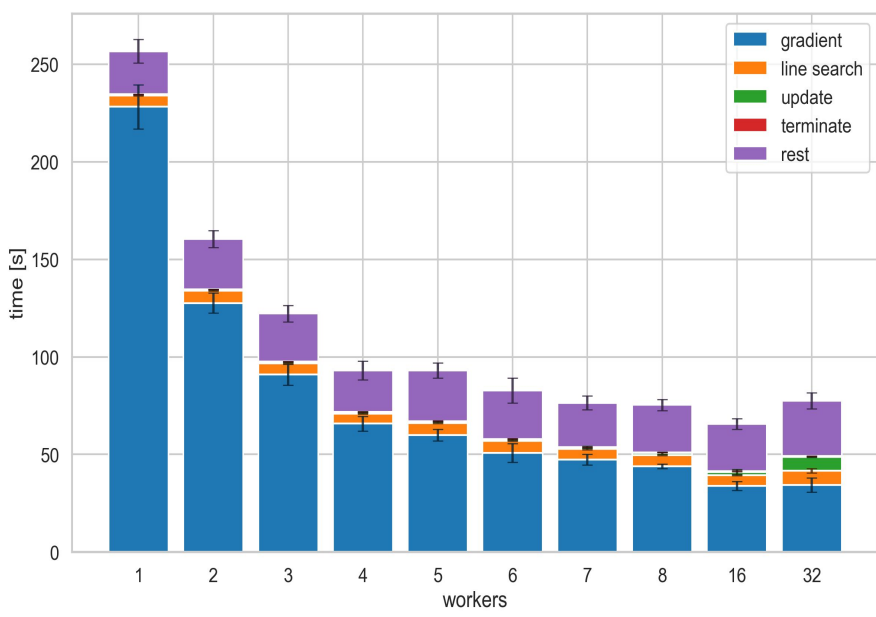

*Figure from the ACAT 2019 presentation showcasing the scaling of the gradient parallelization for an ATLAS Higgs combination fit*

# RooWorkspace ⇄ JSON/YAML

}

#### Interoperability

- Tools to build RooWorkspaces (e.g. **HistFactory** or CMS **Higgs combination** tool) require descriptive languages to define the model (like **XML** for HistFactory)
- **JSON** or **YAML** is more readable and more standard nowadays
- The new RooFit *(6.26)* includes a new **[RooJSONFactoryWSTool](https://github.com/root-project/root/tree/master/roofit/hs3)** to **import/export** RooWorkspaces to JSON or YAML
- This can ease interoperability also with other statistics frameworks such as **[pyhf](https://github.com/scikit-hep/pyhf)** an **[zfit](https://github.com/zfit/zfit)**

#### *Example on the right: JSON for Gaussian signal with RooArgusBG background*

```
"pdfs": {
        "signal": {
             "type": "Gaussian",
             "x": "mes", "mean": "sigmean", "sigma": "sigwidth"
         },
        "background": {
             "type": "ARGUS",
             "mass": "mes", "resonance": 5.291,
             "slope": "argpar", "power": 0.5
        },
         "model": {
             "type": "pdfsum",
             "summands": [
                 "signal",
                 "background"
 ],
             "coefficients": [
                 "nsig",
                 "nbkg"
 ],
             "tags": [
                 "toplevel"
 ]
         }
},
"variables": {
        "mes": { "value": 5.25, "min": 5.2, "max": 5.3 },
        "sigmean": { "value": -5.28, "min": 5.2, "max": 5.3 },
        "nsig": { "value": 200, "min": 0, "max": 10000 },
        "argpar": { "value": -20, "min": -100, "max": -1 },
        "nbkg": { "value": 800, "min": 0, "max": 10000 }
                                     More info in this talk
                                     on the same workshop
```
**RooFit plans** from ROOT **[plan of work](https://indico.cern.ch/event/1133937/)** 2022 slides (public),

priorities **super high**, medium high, fairly high:

- **○ Prototype usage of automatic differentiation**
- **○ Consolidate work on batch mode and GPU support**
- **○ Roll out parallel gradient likelihood and parallel Hessian computation**
- Further optimize HistFactory implementation for speed
- Stabilize RooWorkspace to JSON conversion tools
- **○ More benchmarks with recent experiment workflows**
- Further pythonizations

..plus addressing the **requests from experiments**!

# Automatic differentiation (AD) in RooFit

Automatic differentiation

- **Gradient** of RooFit model essential for minimization
	- RooFit uses numeric derivatives, varying one parameter at the time
	- Using analytic gradients is much more efficient for many parameters
	- We can use **automatic differentiation** techniques to get these gradients
- No code merged yet, but we investigate different implementation paths:
	- Extend RooAbsReal with gradient interface and evaluate the gradient with the **chain rule**
	- **Squashing** RooFit model to one function **and automatically differentiate** with **[clad](https://github.com/vgvassilev/clad)**
- For both approaches, we can build on top of the new **BatchMode()** evaluation backend
- We are focusing on *HistFactory* models in our prototype work:
	- Limited set of RooFit objects and many parameters

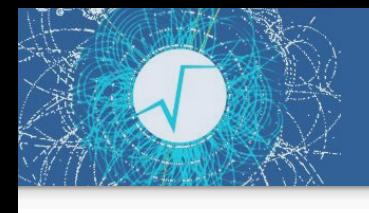

# Benchmarks with experiment workflows

Testing and benchmarking Targeted optimizations for expensive workflows

- The focus of this year so far was consolidating the BatchMode and prototyping for AD
- We also want to improve **monitoring** of major user code and **cutting-edge workflows**
- We have access to recent **CMS** and **ATLAS Higgs combination** workspaces
	- Already use them for guiding improvements:
		- performance optimizations
		- Interface extensions
	- Structured benchmarks in [rootbench](https://github.com/root-project/rootbench) will follow later
- It is **important** that experiment code is compatible with newest ROOT version for benchmarking new RooFit developments!
	- We are also happy to help with this, as we do for example for [Higgs combing](https://github.com/cms-analysis/HiggsAnalysis-CombinedLimit) (CMS)

#### Summary

- RooFit is **evolving** steadily
	- Support and development from **ROOT team** at CERN
	- Many new features developed by **external contributors**
- Highlights of the recent version *6.26* are the **GPU BatchMode** and the **Pythonizations**
- Future developments will focus on **automatic differentiation** and **general speedups** ○ In particular for *HistFactory-style* binned fits with many parameters
- It is important to know about experiment workflows for targeted **optimizations**
- Your input is always welcome!